- 3. Kartę weryfikacji (zwaną dalej kartą) wniosku o płatność (zwanego dalej wnioskiem) wypełnia się zgodnie z instrukcją wypełniania karty weryfikacji wniosku o płatność (zwaną dalej instrukcją) poprzez:
	- zaznaczenie znakiem X właściwego kwadratu;
	- 0 wpisanie w odpowiednie pola: wartosci liczbowych, termin6w, informacji, uzasadnieri, uwag, podpis6w.
- 4. Pracownicy przystępujący do weryfikacji dokumentacji są zobowiązani zapoznać się z obowiązującymi przepisami prawa. W instrukcji znalazły się minimalne wymagania w zakresie postępowania przy obsłudze wniosku. Instrukcja jest dokumentem pomocniczym, który pokazuje rozwiązania dla standardowych czynności w ramach obsługi wniosku.
- 5. Karta wypełniana jest etapowo przez pracowników merytorycznych Urzędu Marszałkowskiego lub wojewódzkiej samorządowej jednostki organizacyjnej (zwanych dalej UM), jako Weryfikujący, Sprawdzający oraz Zatwierdzający, upoważnionych do załatwiania spraw związanych z przyznawaniem pomocy. Pracownik UM, który dokonywał oceny wniosku o przyznanie pomocy nie może brać udziału w ocenie wniosku o płatność w odniesieniu do tej samej operacji.
- 6. Przed przystąpieniem do weryfikacji Kartę należy wydrukować w jednym egzemplarzu w całości (drukuj cały skoroszyt), bez wcześniejszego jej edytowania. Wyjątkiem w tym zakresie jest możliwość komputerowego wypełnienia przez Weryfikującego załącznika do karty weryfikacji (zawierającego wyszczególnienie zakresu wymaganych uzupełnień/wyjaśnień, w którym możliwe jest również dodawanie lub usuwanie wierszy. Po określeniu zakresu wymaganych uzupełnień/wyjaśnień, Weryfikujący drukuje załacznik, zaś pozostała pola należy wypełnić manualnie.
- 7. W przypadku, gdy w trakcie weryfikacji wniosku konieczne jest podjęcie przez pracownika czynności innych niż wymienione w Instrukcji (w tym np. konsultacje ze służbami prawnymi) pracownicy sa zobowiązani do opisania w miejscu do tego wyznaczonym (pole: Uwagi) podjętych czynności i ich rezultatów albo sporządzić odrębną notatkę opisującą zakres podjętych czynności i dołączyć ją do dokumentacji wniosku.
- 8. Wszystkie dokumenty powstale podczas oceny wniosku (notatki, wyliczenia, zapiski pracownika, kopie materiałów pomocniczych, wydruki z Internetu, dodatkowe materiały itd.) powinny być datowane, podpisane oraz dołączone do teczki aktowej wniosku. Ponadto, w polu Uwagi: Weryfikujący / Sprawdzający / Zatwierdzający może odnotować np. spostrzeżenia lub wyjaśnienia, w zakresie podjętej decyzji, mające istotny wpływ na weryfikację wniosku.
- 9. Weryfikujący po zakończeniu weryfikacji danej części karty podpisuje ją w wyznaczonym miejscu i przekazuje ją Sprawdzającemu, który weryfikuje w wyznaczonych dla Sprawdzającego miejscach wszystkie punkty z części karty, uprzednio wypełnionej przez Weryfikującego, a następnie podpisuje kartę w wyznaczonym miejscu.

Jeśli jest to wymagane Zatwierdzający podejmuje decyzję po tym, jak dana część karty została wypełniona zarówno przez Sprawdzającego jak i Weryfikującego.

Jeżeli stanowiska Weryfikującego i Sprawdzającego są zgodne w danej części karty, przechodzą oni do kolejnych czynności związanych z obsługą wniosku, zgodnie z zapisami w procedurze.

W przypadku braku zgodności stanowisk Weryfikującego i Sprawdzającego, ostateczną decyzję podejmuje Zatwierdzający stawiając w odpowiednim miejscu znak X oraz podając uzasadnienie w polu: Uzasadnienie *rozstrzygni^ci podj^tego przez Zatwierdzajqcego \c si? w miejscu do tego wyznaczonym. W* przypadku braku zgodnosci w ocenie wniosku, Zatwierdzajaey ma obowiazek zatwierdzic jeden z dwoch wyników.

Zatwierdzający obowiązkowo wypełnia część E oraz część F karty, jeśli ta jest wypełniana.

Jeżeli pracownicy UM posiadają imienną pieczątkę, każdorazowo składany przez nich podpis należy opieczętować pieczęcią imienną. Zasada ta nie dotyczy parafowania w przypadku skreśleń.

- 10. Korespondencja do Beneflcjenta wysylana jest na adres Beneflcjenta listem poleconym za potwierdzeniem odbioru. Podczas redagowania pism do Beneflcjenta istnieje mozliwosc wykorzystania uwag/notatek sporzadzonych podczas weryfikacji Wniosku. W przypadku dokonania uzupełnień pocztą o terminowości uzupelnienia decyduje data stempla pocztowego. W przypadku uzupelnienia osobistego o tenninowosci uzupełnienia decyduje data wpływu dokumentów do UM.
- 11. W przypadku podejrzenia wystapienia nieprawidlowosci w mysl rozporza\_dzenia Komisji (WE) Nr 1848/2006 z dnia 14 grudnia 2006 r. dotyczace nieprawidlowosci i odzyskiwania kwot nieslusznie wyplaconych w zwiazku z fmansowaniem wspolnej pofityki rolnej oraz organizacji systemu informacyjnego w tej dziedzinie i uchylające rozporządzenie Rady (EWG) nr 595/91 - Dz.UrzUEL.2006.355.56. lub stwierdzenia wystąpienia błędów administracyjnych/systematycznych należy stosować tryb i zasady postepowania okreslone w Ksiazce Procedur *KP-611-252-ARiMRRozpatrywanie i stwierdzanie niepraw idiowosci.*
- 12. W przypadku, gdy Beneficjent składa kilka Wniosków w okresie obowiązywania dokumentów składanych wraz z Wnioskiem, mozliwe jest dotaczenie do Wniosk6w, kopii oryginat6w dokumentow, ktorych oryginały dołączono do innego ze złożonych Wniosków. Pracownik merytoryczny UM powinien potwierdzić kopie dokumentów za zgodność z oryginałem i umieścić na nich adnotacje ze znakiem sprawy Wniosku, do którego dołączono oryginały dokumentów.
- 13. Jezeli Beneflcjent pisemnie wystapi o zaprzestanie weryfikacji zlozonego przez niego Wniosku w zwiazku z rezygnacją z ubiegania się o wypłatę pomocy "Weryfikujący" oraz "Sprawdzający" przechodzą do wypełnienia części F Karty podając, że beneficjent wnioskował o zaprzestanie weryfikacji i umorzyć postępowanie.
- 14. W przypadku, gdy:
	- a) Beneficjentowi odmówiono wypłaty pomocy (po wyczerpaniu możliwości odwołania),
	- b) Beneficjent zrezygnował z pomocy (umorzenie postępowania),
	- c) Beneficjentowi została wypłacona wyłącznie część pomocy,
	- d) zaistniały inne okoliczności mające wpływ na wypłatę pomocy (np. wygaśnięcie decyzji).

nalezy przekazac do Departamentu Finansowego Agencji Restrukturyzacji i Modemizacji Rolnictwa pisemna^ informacje w tej sprawie na druku **P-4/220** w terminie 5 dni roboczych od dnia wystapienia ww. okoliczności.

- 15. Jeżeli w trakcie oceny Wniosku (na każdym etapie) niezbędne jest uzyskanie dodatkowych opinii lub zajdą nowe okoliczności budzące wątpliwość, co do możliwości wypłaty pomocy, należy zwrócić się do podmiotu zewnetrznego celem uzyskania niezbędnych informacji.
- 16. Wnioski należy pobierać do rozpatrywania według kolejności złożenia, zgodnie z pieczątką daty wpływu.
- 17. Proces weryfikacji Wniosku o płatność przebiega zgodnie z przepisami Kodeksu Postępowania Administracyjnega
- 18. W instrukcji rozporządzenie Ministra Rolnictwa i Rozwoju Wsi z dnia 25 czerwca 2008 r. w sprawie szczegółowych warunków i trybu przyznawania pomocy finansowej w ramach działania "Poprawianie i rozwijanie infrastruktury związanej z rozwojem i dostosowywaniem rolnictwa i leśnictwa przez gospodarowanie rolniczymi zasobami wodnymi" objętego Programem Rozwoju Obszarów Wiejskich na lata 2007-2013 (Dz. U. nr 122, poz.791 z dnia 10 lipca 2008 r. z późn. zm.) zwane będzie Rozporządzeniem.

## **STRONA TYTULOWA**

Stronę tytułowa należy wypełnić zgodnie z danymi zawartymi na Wniosku o płatność.

## **CZESC A - WERYFIKACJA WSTEPNA WNIOSKU O PLATNOSC**

Punkt 1. Należy sprawdzić czy wniosek złożony został przed upływem terminu określonego w decyzji o przyznaniu pomocy.

Punkt 2: Przez złożenie wniosku bezpośrednio w miejscu wskazanym przez właściwy organ samorzadu województwa należy rozumieć złożenie go przez beneficjenta osobiście lub przez pełnomocnika bądź osobę reprezentującą (bez pośrednictwa poczty, kuriera itp.), w taki sposób, aby możliwe było ostemplowanie faktur i zwrot ich oryginałów.

**Punkt 3:** Nalezy sprawdzic, czy Beneficjent nie podlega wykluczeniu z otrzymania pomocy finansowej w Rejestrze Podmiotów Wykluczonych.

W przypadku, gdy nie dziala system informatyczny nalezy wysiac do Centrali ARiMR pismo (P-l/220), dotycza^ce informacji czy Beneficjent podlega wykluczeniu z otrzymania pomocy finansowej stosownie do zapisów Rozporządzenie Komisji (WE) NR 65/2011 z dnia 27 stycznia 2011 r. ustanawiające szczegółowe *zasady wykonania rozporzqdzenia Rady (WE) nr 1698/2005 w odniesieniu do wprowadzenia procedur kontroli oraz do zasady wzajemnej zgodnosci w zakresie srodkow wsparcia roz\voju obszarow wiejskich,* (Dz. Urz. UE L 25 z 28.01.2011, str. 8, z pozn. zm.), a w odniesieniu do wnioskow o platnosc zlozonych przed I stycznia 2011 roku - stosownie do zapis6w *Rozporzqdzenia Komisji (WE) nr 1975/2006 z dnia 7 grudnia 2006r. ustanawiajqcego szczegolowe zasady wykonania rozporzqdzenia Rady (WE) nr 1698/2005 w zakresie* wprowadzenia procedur kontroli, jak również wzajemnej zgodności w odniesieniu do środków wsparcia rozwoju *obszarow wiejskich (Dz. UrzUEL. 2006.368.74 z pozn. zm.).* Po otrzymaniu odpowiedzi mowia^cej, ze Beneficjent nie podlega wykluczeniu z otrzymania pomocy finansowej zaznaczyc odpowiedz ,,TAK".

W przypadku pozytywnego wyniku weryfikacji punktow 1 - 3 czqsci A, w sekcji *,,Wymk wstgpnej weryfikacji Wniosku o platność"* w polu "*Wniosek o platność kwalifikuje się do dalszej oceny"* należy zaznaczyć TAK. Jeżeli w cześci A w punktach 1, 2 lub 3 zaznaczono chociaż jedna odpowiedzi NIE, w sekcji "Wynik wstępnej *weryfikacji Wniosku o platnosc"* w polu *,,Wniosek o platnosc kwalifikuje sie\_ do dalszej oceny"* nalezy zaznaczyć NIE i przejść do wypełnienia części F Karty "Odmowa wypłaty pomocy".

# **CZESC B - KOMPLETNOSC I POPRAWNOSC WYPELNIENIA WNIOSKU**

### Sposób wypełniania Części B Karty

Pracownik merytoryczny sprawdza kompletność i poprawność wszystkich wymaganych załączników, zakreślając właściwe pole: w przypadku pozytywnej oceny - "TAK", w przypadku negatywnej oceny lub braku wymaganych załączników - "DO UZUP.", jeżeli natomiast pytanie nie ma zastosowania dla danego wniosku -"N/D". Kompletność dokumentacji z przeprowadzonego postępowania o udzielenie zamówienia publicznego, stanowiącej załącznik do wniosku o płatność, dokonywana jest w ramach weryfikacji postępowania o udzielenie zamówienia publicznego(KP-611-184-ARiMR). W tym celu dokumentację tą należy przekazać komórce dokonującej weryfikacji postępowań o udzielenie zamówień publicznych UM. Wynik tej weryfikacji należy uwzględnić przy określaniu wyniku weryfikacji kompletności i poprawności wypełnienia wniosku a informację na temat jej wyniku podać w polu "Uwagi" kończacym cześć B2 karty weryfikacji.

Podczas weryfikacji Wniosku o płatność należy zwrócić uwagę, czy dane Beneficjenta w załącznikach są zgodne z danymi we Wniosku. Weryfikacji podlega również obecność stosownych podpisów i pieczęci na wszystkich złożonych załącznikach.

Pozycję, przy której została udzielona odpowiedź "DO UZUP." należy przenieść do punktu "II. Zakres wymaganych uzupełnień" części B2 karty (załącznik do karty B2.II).

Załączone dokumenty, takie jak: opinie, protokoły, wypisy, odpisy, zaświadczenia, pozwolenia itp. uznawane są przez UM za wazne bezterminowo, jezeli w ich tresci lub w niniejszej Instrukcji nie okreslono inaczej.

Jeżeli w Instrukcji nie jest określone inaczej kopie załączników do Wniosku powinny być potwierdzone za zgodność z oryginałem przez notariusza lub podmiot, który wydał dokument lub pracownika UM.

Jeżeli w trakcie oceny Wniosku stwierdzono wymagające uzupełnienia braki formalne, należy wysłać do Beneficjenta wezwanie do uzupełnienia braków. W przypadku, gdy braki dotyczą elementów, które uniemożliwiają jego dalsze procesowanie (np. brak podpisu lub brak dokumentów wskazujących na osiagniecie celu operacji) zgodnie z art. 64 KPA, w przypadku ich nie uzupelnienia nalezy pozostawic wniosek bez rozpoznania. Jezeli braki dotyczq. udokumentowania poniesionych kosztow (faktury lub dowody zaplaty), natomiast pozostałe załączniki oraz wniosek są kompletne i świadczą o tym, że cel operacji został osiągniety lub może zostać osiągnięty do dnia złożenia wniosku o płatność ostateczną, w związku z §13 ust.2 Rozporządzenia należy uznać, że wniosek wymaga wyjaśnień, i wezwać Beneficjenta do ich złożenia na podstawie art. 50 KPA.

## CZ^SC **Bl - WERYFIKACJA KOMPLETNOSCII POPRAWNOSC1 WNIOSKU**

## **I. Weryfikacja wniosku o platnosc**

Punkt 1. Należy sprawdzić czy Wniosek o płatność został złożony na właściwym formularzu.

**Punkt** 2. Nalezy sprawdzic czy wniosek zostal wypehiiony zgodnie z wytycznymi zawartymi w instrukcji wypełniania wniosku. Należy zweryfikować także, czy pola wypełnione we wniosku, odnoszace się do danych z decyzji o przyznaniu pomocy i załączonych do wniosku załączników zostały prawidłowo wypełnione.

**Punkt 3.** Nalezy sprawdzic czy wniosek i zalaczniki zostaty podpisane przez Dyrektora Wojewodzkiego Zarzadu Melioracji i Urzadzeń Wodnych, osobę upoważniona do reprezentowania Beneficjenta lub pełnomocnika. W przypadku, gdy wniosek został podpisany przez osobę upoważnioną, należy sprawdzić czy zostalo dolaczone do wniosku stosowne upowaznienie, a w przypadku, gdy wniosek zostal podpisany przez pelnomocnika, stosowne pelnomocnictwo.

Punkt 4. Należy sprawdzić liczbe załączników dołączonych do wniosku.

W przypadku negatywnego wyniku weryfikacji punktów 1-5 należy wezwać Beneficjenta do usunięcia braków lub zlozenia wyjasnien.

## **II. Weryfikacja zalqcznikow do wniosku**

W punktach od 1 do 14 nalezy zaznaczyc wlasciwe pole ,,TAK" albo ,,DO UZUP." albo ,,N/D".

W przypadku kopii dokumentów należy sprawdzić, czy wszystkie dokumenty, zostały poświadczone za zgodność z oryginałem. Brak któregokolwiek z wymaganych załączników nie powoduje odrzucenia wniosku, należy natomiast wezwać Beneficjenta do usunięcia braków.

Należy sprawdzić czy dokumenty stanowiące załączniki do wniosku zostały poprawnie wystawione i zawierają wszystkie niezbędne elementy.

W przypadku, gdy do Wniosku załączono dodatkowe, nie wymienione w formularzu dokumenty, należy dopisać je w pozycji "Inne załączniki".

## **Punkt 1.**

Należy sprawdzić, czy wszystkie faktury lub dokumenty o równoważnej wartości dowodowej, po skopiowaniu, zostały poświadczone za zgodność z oryginałem przez pracownika UM albo wojewódzkiej samorządowej jednostki organizacyjnej.

Dane wpisane we wniosku w tabeli *IV Wykaz faktur lub dokumentow o rownowaznej wartosci dowodowej dokumentiijqcych poniesione koszty* musza\_ bye zgodne z danymi w dokumentach.

Dokumenty, które powinny być w szczególności akceptowane podczas autoryzacji Wniosków o płatność:

- 1. Faktury VAT;
- 2. Faktury VAT MP;
- 3. Rachunki;
- 4. Faktury korygujące (wraz z fakturami, których dotyczą);
- 5. Noty korygujące (wraz z dokumentami, których dotyczą);
- 6. Umowy sprzedazy nieruchomosci sporza\_dzone w formic aktu notarialnego wraz z dokumentem potwierdzającym poniesienie wydatku lub zawierające zapisy potwierdzające, iż płatność nastąpiła jednocześnie z podpisaniem aktu notarialnego – dotyczy operacji, w ramach których możliwy jest zakup nieruchomości;
- 7. Umowy sprzedaży wraz z załączonym dokumentem potwierdzającym poniesienie wydatku w zwiazku z zawarciem umowy;
- 8. Umowy zlecenia, o dzieło oraz inne umowy cywilnoprawne, jeżeli koszty z nimi związane mogą być kosztami kwalifikowalnymi, wraz z załączonym dokumentem potwierdzającym poniesienie wydatku.
- 9. Dokumenty, które mogą być sporządzone na udokumentowanie zapisów w księdze przychodów i rozchodów, dotyczących niektórych kosztów (wydatków), zaopatrzone w datę i podpisy osób, które bezpośrednio dokonały wydatków (dowody wewnętrzne), określające: przy zakupie – nazwę towaru oraz ilość, cenę jednostkowa i wartość, a w innych przypadkach - przedmiot operacji gospodarczych i wysokość kosztu (wydatku) — na zasadach określonych w § 14 Rozporządzenia Ministra Finansów z dnia 26 sierpnia 2003 r. *w spra\vie prowadzenia podatkowej ksiqgi przychodow i rozchodow* (Dz. U. 2003 nr 152 poz. 1475 z późn. zm.).

Przedstawiony dowód księgowy powinien spełniać podstawowe warunki określone w Ustawie z dnia 29 września 1994 r. o rachunkowości (Dz. U. z 2009 r. Nr 152 poz. 1223 z późn. zm.). Zgodnie z ww. ustawa dowod ksiqgowy powinien zawierac co najmniej: okreslenie rodzaju dowodu i jego numeru identyfikacyjnego, określenie stron dokonujących operacji gospodarczej, opis operacji oraz jej wartość, jeżeli to możliwe, określoną także w jednostkach naturalnych, datę dokonania operacji, a gdy dowód został sporządzony pod inną datą - także datę sporządzenia dowodu, podpis wystawcy dowodu oraz osoby, której wydano lub od której przyjęto składniki aktywów, stwierdzenie sprawdzenia i zakwalifikowania dowodu do ujęcia w księgach rachunkowych przez wskazanie miesiąca oraz sposobu ujecia dowodu w ksiegach rachunkowych (dekretacja), podpis osoby odpowiedzialnej za te wskazania (z zastrzezeniem art. 21 ust. la ww. ustawy).

Lista przedstawiona powyzej nie zamyka w sposob defmitywny mozliwosci udokumentowania poniesionych kosztów innymi dokumentami, jeśli wymagają tego okoliczności oraz charakter realizowanej operacji.

Faktury lub dokumenty o równoważnej wartości dowodowej powinny zostać ostemplowane nastepujaca adnotacjaj ,,Przedstawiono do refundacji w ramach PROW 2007-2013". Wszystkie faktury lub dokumenty o równoważnej wartości dowodowej, po skopiowaniu, powinny zostać poświadczone za zgodność z oryginałem przez pracownika UM albo wojewódzkiej samorządowej jednostki organizacyjnej. Należy sprawdzić również, czy ich liczba zgadza się z zestawieniem faktur lub dokumentów o równoważnej wartości dowodowej.

Jezeli w ramach operacji dokonano zakupu gruntu niezbednego do realizacji tej operacji, dowodem zakupu moze być przedłożona kserokopia aktu notarialnego, sporządzonego dla tej transakcji, potwierdzona za zgodność z oryginałem. W przypadku, gdy w ramach operacji zakup gruntu jest udokumentowany więcej niż jednym aktem notarialnym (dokonano kilku niezależnych zakupów gruntu), należy przedłożyć wraz z wnioskiem o płatność oryginaly aktow notarialnych wraz z ,,Zestawieniem danych z aktow notarialnych w ramach sprawy nr..." stanowiącym Załącznik nr 2 do Instrukcji wypełniania Wniosku o płatność.

Należy sprawdzić zgodność danych z przedłożonych aktów notarialnych z danymi zawartymi w "Zestawieniu..." oraz podpis beneficjenta pod oświadczeniem. W przypadku wykrycia różnic należy wezwać Beneficjenta do wyjaśnień, zaś w przypadku braku podpisu, do usunięcia braków formalnych w toku weryfikacji wniosku.

Osoba dokonujq.ca weryfikacji ,,Zestawienia..." w zaleznosci od wyniku weryfikacji, opatruje zestawienie klauzula: "Potwierdzam zgodność danych w zestawieniu z danymi z oryginalnych aktów notarialnych przedłożonych przez Beneficjenta", lub" " Dane w "Zestawieniu wymagają wyjaśnień/usunięcia braków formalnych.

Po dokonaniu weryfikacji i stwierdzeniu jednej z sytuacji okreslonej wyzej, oryginaly aktow notarialnych nalezy zwrócić Beneficjentowi.

Uwaga: Oryginały aktów notarialnych przedstawione jako dowody zakupu, nie podlegają obowiązkowi ostemplowania pieczęcią "Przedstawiono do refundacji w ramach Programu Rozwoju Obszarów **Wiejskich na lata 2007-2013"**

#### **Punkt 2.**

Należy sprawdzić, czy do przedstawionych w pkt. 1 faktur i dokumentów o równoważnej wartości dowodowej zostały dołączone potwierdzenia poniesienia wydatku, czyli zapłaty należności tj. dowody płatności bezgotówkowej. W razie wystąpienia jakichkolwiek wątpliwości związanych z dokumentami potwierdzającymi poniesienie wydatków, UM może zażądać od Beneficjenta dodatkowych dokumentów potwierdzających dokonanie platnosci adekwatnych do sposobu dokonania zaplaty.

Dowodem zapłaty bezgotówkowej może być w szczególności:

- Wyciąg bankowy, lub każdy dokument bankowy potwierdzający dokonanie płatności. lub
- Zestawienie przelewów dokonanych przez bank beneficjenta zawierające wartości i daty dokonania poszczególnych przelewów, tytuł, lub
- Polecenie przelewu.

Przedstawione dowody zapłaty powinny umożliwiać identyfikację faktury lub dokumentu o równoważnej wartosci dowodowej, kt6rego wplata dotyczy oraz ustalenie wysokosci i dat dokonania poszczegolnych wplat.

#### Punkt 3.

Należy sprawdzić czy została dołączona decyzja ostateczna o pozwoleniu na użytkowanie obiektu budowlanego, jeżeli właściwy organ nałożył taki obowiązek w wydanym pozwoleniu na budowę lub nałożył taki obowiązek innymi decyzjami. Dokument ten powinien być dołączony do tego wniosku o płatność, w ramach którego występują zadania, które zostały zakończone oraz dla których z odrębnych przepisów wynika obowiązek uzyskania decyzji. Uzyskanie pozwolenia na użytkowanie jest wymagane także, jeżeli przystąpienie do użytkowania obiektu budowlanego lub jego części ma nastapić przed wykonaniem wszystkich robót budowlanych.

### **Punkt 4.**

Należy sprawdzić, czy zawiadomienie o zakończeniu robót budowlanych zostało złożone do właściwego organu, co najmniej 21 dni przed zamierzonym terminem przystapienia do użytkowania.

#### **Punkt 4a.**

Należy sprawdzić, czy do zawiadomienia o zakończeniu robót budowlanych, beneficjent dołączył oświadczenie, że w ciągu 21 dni od dnia zgłoszenia zawiadomienia właściwy organ nie wniósł sprzeciwu,

#### albo **Punkt 4b.**

Należy sprawdzić, czy w przypadku, gdy zawiadomienie o zakończeniu robót budowlanych zostało przedłożone przed uptywem 21 dni, beneficjent dolaczyl zaswiadczenie wydane przez wlasciwy organ, ze nie wnosi sprzeciwu.

Dokumenty te powinny być dołączane do tego wniosku o płatność, w ramach którego występują zadania, które zostały zakończone oraz dla których z odrębnych przepisów wynika obowiązek złożenia Zawiadomienia o zakończeniu budowy

#### **Punkt 5.**

Pozwolenie wodno prawne nalezy dostarczyc w przypadku operacji realizowanej melody ,,Zaprojektuj i wybuduj" , gdy na etapie wniosku o przyznanie pomocy Wnioskodawca nie dysponowal takim pozwoleniem.

#### **Punkt 6.**

Należy sprawdzić, czy dołączono protokoły odbioru robót lub protokoły montażu lub rozruchu maszyn i urzadzeń albo oświadczenie Beneficjenta o poprawnym wykonaniu robót budowlanych lub montażu lub rozruchu z udziałem środków własnych. Załacznik wymagany dla robót budowlanych a także, gdy przedmiotem umowy był zakup maszyn i urządzeń wymagających montażu albo rozruchu.

Protokoły te mogą być sporządzone odrębnie do każdej faktury lub dokumentu o równoważnej wartości dowodowej lub zbiorczo dla kilku faktur lub dokumentów o równoważnej wartości dowodowej (np. gdy wystepuje ten sam wykonawca).

Jeżeli roboty lub montaż maszyn i urządzeń były wykonane z udziałem pracy własnej, Beneficjent może załączyć oświadczenie o wykonaniu robót lub montażu maszyn i urządzeń z udziałem środków własnych.

W oświadczeniu Beneficjenta o poprawnym wykonaniu robót budowlanych lub montażu lub rozruchu z udziałem środków własnych należy podać opis zakresu i ilości robót (jakie roboty zostały wykonane oraz ile ich wykonano), zapis o użyciu do wykonania robót budowlanych materiałów budowlanych zakupionych wg załaczanych do wniosku faktur oraz o poprawnym wykonaniu robót.

W takim przypadku ilość zużytych materiałów rozliczana będzie w oparciu o zestawienie zużytych materiałów budowlanych wykonane na podstawie kosztorysu szczegółowego (dotyczy działań, w których dołączany jest kosztorys różnicowy). Materiały zakupione w ilości większej niż wykazana w zestawieniu zużytych materiałów nie beda rozliczone, a wysokość pomocy zostanie odpowiednio skorygowana.

Dokumenty potwierdzające odbiór/wykonanie prac powinny być sporządzone w taki sposób, aby była możliwa identyfikacja wykonanych robót w odniesieniu do poszczególnych pozycji zestawienia rzeczowo-finansowego, bedacego załącznikiem do umowy przyznania pomocy. - załącznik obowiązkowy, o ile dotyczy.

#### **Punkt 7.**

W przypadku realizacji przez Beneficjenta robót budowlanych na podstawie umowy z wykonawcą o wynagrodzenie ryczałtowe (na podstawie przeprowadzonego postępowania o udzielenie zamówienia publicznego), zakres rzeczowy sprawdzany jest m.in. na podstawie kosztorysów różnicowych.

Kosztorys różnicowy załączany jest do wniosku o płatność w przypadku, gdy wystąpiły:

- a) różnice pomiędzy projektem budowlanym a stanem faktycznym na dzień sporządzenia kosztorysu różnicowego,
- *b*) istotne odstępstwa, o których mowa w art. 36 a ustawy prawo budowlane,

W Kosztorysie różnicowym powinny być wyspecyfikowane i wycenione zmienione elementy (przed i po zmianach).

W przypadku realizacji przez Beneficjenta robót budowlanych na podstawie umowy z wykonawca o wynagrodzenie ryczałtowe, podstawą do weryfikacji zakresu rzeczowego operacji będzie projekt budowlany (patrz uwaga do punktu 13). Sprawdza się wówczas realizację zakresu rzeczowego odnosząc go do projektu budowlanego z uwzgl^dnieniem:

- Zestawienia rzeczowo fmansowego z realizacji operacji,
- Protokofow odbioru robot sporzadzonych w ukladzie pozycji Zestawienia rzeczowo fmansowego operacji (elementow scalonych),
- Kosztorysów różnicowych

Beneficjent ma możliwość uzupełniania i poprawiania dokumentacji w ramach uzupełnień i wyjaśnień dokonywanych na tym etapie weryfikacji. W momencie przekazania przez komórkę oceniającą wniosek o płatność służbom wykonującym czynności kontrolne informacji o zakończeniu oceny merytorycznej, dokumenty złożone przez beneficjenta uznaje się za ostateczne i niepodlegające żadnym modyfikacjom.

W przypadku realizacji operacji w oparciu o kosztorysową umowę z wykonawcą podstawą do określenia zakresu rzeczowego będzie kosztorys, który jest wskazany w tej umowie jako określający zakres prac (najczęściej jest to kosztorys ofertowy). Pozostałe zasady weryfikacji i dokonywania zmian – odbywają się jak weryfikacja przy umowie ryczałtowej.

W przypadku realizacji przez beneficjenta robot na podstawie umowy kosztorysowej z wykonawca^ kosztorys różnicowy powinien wykazywać różnice pomiędzy stanem faktycznym a kosztorysem ofertowym lub innym dokumentem zawierającym szczegółowy zakres rzeczowy wraz z wyceną, uzgodnionym pomiędzy wykonawcą a zamawiającym.

Jeżeli podstawa rozliczenia wykonania robót budowlanych z wykonawcą jest kosztorys ofertowy, wszelkie wprowadzone zmiany w trakcie wykonania tych robót również powinny być wykazane w kosztorysie różnicowym – zarówno roboty zamienne jak i dodatkowe wymuszone stanem faktycznym lub prawnym.

W przypadku robót, przy realizacji których beneficjent nie jest zobowiązany do stosowania przepisów o zamówieniach publicznych lub planowana do wykonania wartość robót budowlanych nie przekracza w złotych równowartości kwoty 14 000 euro, beneficjent wykazuje w kosztorysie różnicowym takie same elementy jak przy umowach ryczaltowych.

Beneficjent powinien w kosztorysie różnicowym wykazać również takie sytuacje, gdy w trakcie realizacji robót budowlanych zmienil system ich wykonywania i nie wszystkie roboty budowlane w ramach projektu zostaly zlecone do wykonania i jednocześnie nie zawarto wynikającego z tej zmiany aneksu do umowy.

## **Punkt 8.**

Zaświadczenie składane jest obowiązkowo wraz z pierwszym wnioskiem o płatność.

Jezeli operacja realizowana jest w etapach, każdorazowo należy sprawdzić czy wraz z wnioskiem dotyczącym kolejnego etapu, lub przed jego ztozeniem, beneficjent nie zlozyl zaswiadczenia z banku lub spoldzielczej kasy oszczędnościowo-kredytowej informującego o zmianie rachunku bankowego lub rachunku prowadzonego w spółdzielczej kasie oszczędnościowo-kredytowej. Do przekazywanego zlecenia płatności należy dołączyć aktualne zaswiadczenie dostarczone przez beneficjenta.

Odpowiedz ,,N/D" nalezy zaznaczyc w przypadku zlozenia wniosku ktory nie jest pierwszym wnioskiem o platnosc, jezeli wraz z tym wnioskiem nie zostalo zlozone kolejne zaswiadczenie.

## **Punkt 9.**

Umowy z dostawcami lub wykonawcami należy dołączyć w przypadku, jeżeli nazwa towaru lub usługi w przedstawionej fakturze lub dokumencie o rownowaznej wartosci dowodowej nie pozwala na precyzyjne określenie kosztów kwalifikowalnych.

Odpowiedz ,,N/D" nalezy zaznaczyc w przypadku, gdy na kazdej fakturze lub dokumencie o rownowaznej wartości dowodowej nazwa towaru została precyzyjnie określona i nie odnosi się do umów z dostawcami lub wykonawcami oraz w przypadku, gdy ww. dokumenty zostaly dostarczone w ramach dokumentacji z przeprowadzonego postępowania o udzielenie zamówienia publicznego.

## **Punkt 10.**

Należy sprawdzić czy jest wymagane dołączenie uzasadnienia zmian dokonanych w poszczególnych pozycjach zestawienia rzeczowo - finansowego poprzez sprawdzenie, czy w poszczególnych pozycjach, załączonego do wniosku, zestawienia rzeczowo-finansowego z realizacji operacji nastapily zmiany finansowe w stosunku do wartości zapisanych w zestawieniu rzeczowo-finansowym będącym załącznikiem do decyzji o przyznaniu pomocy. Poziom tych zmian należy obliczyć wg następującego wzoru:

Odchylenia finansowe = [(Wartość w danej pozycji zestawienia rzeczowo-finansowego z realizacji operacji we wniosku - Wartość w danej pozycji zestawienia rzeczowo-finansowego operacji będącego załącznikiem do decyzji o przyznaniu pomocy) / Wartość w danej pozycji zestawienia rzeczowo-finansowego będącego załącznikiem do decyzji o przyznaniu pomocy]x100

Jezeli w ktdrejkolwiek pozycji zestawienia rzeczowo-finansowego z realizacji operacji odchylenia finansowe przekraczają 10% należy sprawdzić, czy dołączono uzasadnienie. Należy zweryfikować, czy dołączone uzasadnienie jest wystarczające, zawiera m.in. przyczyny wystąpienia odchyleń oraz czy skutki odchyleń nie mają wpływu na osiągnięcie celu operacji.

Należy sprawdzić czy dokument został podpisany przez beneficjenta, osobę upoważnioną do reprezentowania beneficjenta albo przez pełnomocnika (imię i nazwisko).

Odpowiedz ,,N/D" nalezy zaznaczyc w przypadku, gdy koszty kwalifikowalne w poszczegolnych pozycjach zestawienia rzeczowo-finansowego nie wzrosły o więcej niż 10% w stosunku do wartości zapisanych w zestawieniu rzeczowo- finansowym operacji stanowiącym załącznik do Decyzji o przyznaniu pomocy.

#### **Punkt 11.**

Należy sprawdzić, czy do wniosku dołączono Sprawozdanie końcowe z realizacji operacji (w przypadku płatności ostatecznej) oraz czy zostało ono sporządzone na oryginalnym formularzu udostępnionym przez Urząd Marszałkowski albo wojewódzką samorządową jednostkę organizacyjną.

Odpowiedź "N/D" należy zaznaczyć w przypadku, gdy nie jest to płatność ostateczna.

#### **Punkt 12.**

W przypadku, gdy w zakresie rzeczowym operacji znajduje się zakup użytków gruntowych pod inwestycję, nalezy sprawdzic czy dola\_czono do wniosku operat szacunkowy zakupionego gruntu.

Odpowiedź "N/D" należy zaznaczyć w przypadku, gdy w zakresie rzeczowym operacji nie znajduje się zakup użytków gruntowych pod inwestycję.

#### **Punkt 13.**

Jeżeli we wniosku wypełnione są pola dotyczące pełnomocnika, należy sprawdzić czy dołączone zostało pemomocnictwo.

W przeciwnym przypadku nalezy zaznaczyc odpowiedz ,,N/D",

#### **Punkt 14.**

Kompletność dokumentacji z przeprowadzonego postępowania o udzielenie zamówienia publicznego, stanowiącej załącznik do wniosku o płatność, dokonywana jest w ramach weryfikacji postępowania o udzielenia zamówienia publicznego (KP-611-184-ARiMR).

**Uwaga: W przypadku kiedy operacja jest realizowana w oparciu o umowg na wynagrodzenie ryczakowe, nalezy zqdac od Beneficjenta dostarczenia projektu budowlanego. Wszelkie zmiany wprowadzonc do** projektu budowlanego (np. zmiany wynikające z zapytań oferentów/wykonawców) są integralną częścią **projektu, Beneficjent zobowiazany jest poinformowac SW o tych zmianach.**

**Jezeli do wniosku, w ramach punktu innego niz niniejszy, zostaly dolqczone aneksy do umowy z** wykonawcą wyłonionym w trybie zamówień publicznych, należy je również przekazać do zweryfikowania **komorce wlasciwej do weryfikacji dokumentacji z post^powania o udzielenie zamowienia publicznego pod katem zgodnosci zmian w umowie z art.144 ust.l.**

#### **Punkt 15**

Należy sprawdzić, czy dołączono do wniosku decyzję o środowiskowych uwarunkowaniach, z której będzie wynikać, że dla operacji sporządzono raport oddziaływania na środowisko, a w przypadku, gdy raport nie został sporządzony-że przeprowadzono postępowanie (screening środowiskowy)mające na celu ustalenie czy w/w raport jest wymagany.

## **CZF^SC B2 - WYNIK WERYFIKACJI KOMPLETNOSCI I POPRAWNOSCI WNIOSKU O PLATNOSC**

### **I. WSTEPNY WYNIK WERYFIKACJI**

Punkt 1. "Wniosek kwalifikuje się do dalszej oceny" należy zaznaczyć, jeżeli na podstawie dotychczasowej weryfikacji stwierdzono, że Wniosek jest kompletny (nie wymaga uzupełnień lub poprawek).

**Punkt 2.** *nWniosek wymaga uzupelnienia"* nalezy zaznaczyc, jezeli na podstawie dotychczasowej weryfikacji stwierdzono, że Wniosek nie jest kompletny (wymaga uzupełnień lub poprawek).

W takim przypadku należy przejść do wypełniania punktu II "Zakres wymaganych uzupełnień".

### **II. ZAKRES BRAKOW FORMALNYCH**

W punkcie "II Zakres braków formalnych" (załącznik do karty B2.II) należy wymienić wszystkie nieprawidłowości z punktu I. części B1 "Weryfikacja wniosku o płatność" oraz brakujące dokumenty z punktu II. części B1 "Weryfikacja załączników do wniosku", przy których została zaznaczona odpowiedź "DO UZUP.".

Nastepnie Beneficjenta należy wezwać do usunięcia braków. Należy pamiętać o tym, aby w wezwaniu uwzględnić ewentualne braki wynikające z weryfikacji dokumentacji z postępowań o udzielenie zamówienia publicznego. Punkt Karty "Dokumenty należy uzupełnić w terminie" należy wypełnić po otrzymaniu potwierdzenia odbioru wezwania przez Beneflcjenta licza\_c 7 dni od dnia nast^pujacego po otrzymaniu wezwania przez Beneficjenta, W przypadku, gdy do UM wplynie informacja z placowki pocztowej, ze Beneficjent nie odebral wezwania o uzupelnienie wowczas 7 dniowy terrain na uzupemienie/poprawienie Wniosku nalezy liczyc od dnia następującego po ostatnim dniu, w którym Beneficjent mógł odebrać przesyłkę w placówce pocztowej (14 dni zgodnie z art.44 §1 KPA). Należy sprawdzić również, czy zostały zachowane przez pocztę wymogi okreslone w art. 44 KPA.

W punkcie "Data nadania/złożenia uzupełnień przez Beneficjenta", należy wpisać datę dostarczenia do UM lub nadania w polskiej placówce pocztowej operatora publicznego uzupełnień/poprawek, a nastepnie w załaczniku do KW w kolumnie "Weryfikacja po usunięciu braków formalnych" zaznaczyć "TAK", jeżeli dany dokument został uzupełniony/poprawiony albo "NIE", jeżeli w dalszym ciągu dokumentu brakuje lub jest on niepoprawny.

UWAGA: Przez sformulowanie braki formalne nalezy rozumiec takie braki we wniosku Beneficje4nta lub w załącznikach do tego wniosku, które powodują, że wniosek nie spełnia określonych dla niego wymogów formalnych i niemozliwe jest jego merytoryczne rozpatrzenie. Do katalogu brakow formalnych mozna zaliczyc m.in. brak podpisu pod wnioskiem, brak pehiomocnictwa w przypadku ustanowienia pemomocnika, brak załaczników, stron we wniosku lub załącznikach, brak podpisu w załączniku (jeżeli rodzaj dokumentu stanowiącego załącznik wymaga takiego podpisu), brak potwierdzenia za zgodność z oryginałem itp.

Wezwanie do usunięcia braków formalnych odbywa się na podstawie 64 § 2 kpa

**Nieusunifcie brakow formalnych w terminie okreslonym w Kpa powoduje** pozostawicnie **wniosku bez rozpoznania.**

## **III. WYNIK WERYFIKACJI KOMPLETNOSCI I POPRAWNOSCI**

**Punkt 1.** *,,Wniosek kwalifikuje sig do dalszej oceny" -* nalezy zaznaczyd, jezeli na podstawie zlozonych przez beneficjenta uzupełnień stwierdzono, że Wniosek jest kompletny i przejść do dalszej weryfikacji. Punkt ten nalezy zaznaczyc, jezeli beneficjent w terminie nie zlozyl wymaganych wyjasnien lub na podstawie zlozonych., przez beneficjenta wyjasnien, stwierdzono, ze Wniosek nadal nie jest kompletny, a braki dotycza^ udokumentowania poniesionych kosztów (faktury lub dowody zapłaty), natomiast pozostałe załaczniki oraz wniosek są kompletne i świadczą o tym, że cel operacji został osiągnięty lub może zostać osiagnięty do dnia złożenia wniosku o płatność ostateczną.

Punkt 2. " Wniosek kwalifikuje się do pozostawienia bez rozpoznania" - należy zaznaczyć, jeżeli beneficient nie uzupełni w terminie braków lub na podstawie złożonych przez beneficjenta uzupełnień, stwierdzono, że Wniosek nadal nie jest kompletny, a braki wskazujq. na to, ze eel operacji nie zostal (lub nie moze zostac) osiągnięty. W takim przypadku należy pozostawić wniosek o płatność bez rozpoznania w całości.

W przypadku, gdy po wysłaniu do Beneficjenta powiadomienia w sprawie pozostawienia wniosku o płatność bez rozpoznania w całości/części zostanie złożona przez Beneficjenta prośba o przywrócenie terminu, określonego w wezwaniu do uzupełnienia braków (zgodnie z Art. 58 §1 i §2 Kodeksu postępowania Administracyjnego), należy przejść do punktu "IV. Postępowanie po złożeniu przez beneficjenta prośby o przywrócenie terminu na złożenie uzupełnień".

# **IV. POSTEPOWANIE PO ZLOZENIU PRZEZ BENEFICJENTA PROSBY O PRZYWROCENIE TERMINU NA USUNIECIE BRAKÓW FORMALNYCH**

Punkt 1. "*Uchybienie terminu nastąpiło bez winy beneficjenta"* – należy zaznaczyć odpowiedź "TAK", jeżeli uzasadnienie uchybienia terminu zawarte w prosbie uprawdopodobnito, ze uchybienie terminu nastapilo bez winy beneficjenta.

**Punkt 2. "** *Wraz zpro&bn zlozono dokumenty staiwwiqce zafqczniki do wniosku lub usunigto riieprawidtowosci w wypelnieniu wniosku*" - należy zaznaczyć odpowiedź "TAK", jeżeli do prośby o przywrócenie terminu beneficjent złożył jakiekolwiek dokumenty stanowiace załączniki do wniosku lub usunał nieprawidłowości wymienione w z punkcie I. części B1 "Weryfikacja wniosku o płatność".

W takiej sytuacji nalezy przenieść zakres wymaganych uzupełnień wymieniony w punkcie II do punktu V (załącznik do karty B2.V), a nastepnie na podstawie załączonych do prośby dokumentów dokonać sprawdzenia, które z wymienionych w zestawieniu braków zostały uzupełnione.

# **V.ZAKRES BRAKOW FORMALNYCH**

Wypemic analogicznie do punktu II.

# **VI. WYNIK WERYFIKACJI KOMPLETNOSCI I POPRAWNOSCI**

Wypełnić analogicznie do punktu III.

# **CZESC C - POPRAWNOSC WNIOSKU POD WZGLEDEM ZGODNOSC1 Z DECYZJA, ZASADAMI DOTYCZACYMI UDZIELANIA POMOCY. POD WZGLEDEM RACHUNKOWYM. KONTROLA KRZYZOWA ORAZ WERYFIKACJA SPRAWOZDANIA Z REALIZACJI OPERACJI**

## Sposob **wypelniania Czgsci C Karty**

Pracownik merytoryczny sprawdza poprawność wszystkich wymaganych załączników, zakreślając właściwe pole: w przypadku pozytywnej oceny - "TAK", w przypadku negatywnej oceny "NIE", jeśli w celu oceny konieczne są dodatkowe wyjaśnienia ze strony beneficjenta, lub odpowiedź powinna być negatywna, lecz istnieje możliwość, (z zachowaniem wymogów prawnych) dokonania korekty przedłożonych dokumentów, nalezy zaznaczyc ,,DO WYJASNIEN". Jezeli natomiast pytanie nie ma zastosowania dla danego wniosku -  $N/D$ ".

Poprawność przeprowadzonego postępowania o udzielenie zamówienia publicznego, dokonywana jest w ramach weryfikacji postępowania o udzielenia zamówienia publicznego. Wynik tej weryfikacji należy uwzględnić przy określaniu wyniku części C karty weryfikacji a informację na temat jej wpływu na wynik weryfikacji podać w polu "Uwagi" kończącym część C5 karty weryfikacji.<br>**3.11 KP-611-220-ARiMR/3/z**<br>Wersia catwiardzone: 3

Pozycję, przy której została udzielona odpowiedź "DO WYJAŚNIEŃ" należy przenieść do punktu "II. Zakres wymaganych wyjaśnień" części C5 karty (załącznik do karty C5.II).

## **CZ^SC Cl - WERYFIKACJA ZGODNOSCI Z DECYZJ4** *I* **KWALIFIKOWALNOSCI WYDATKOW**

### Weryfikacja elementów, których nie spełnienie skutkować będzie korektą kwoty kosztów **kwalifikowahiych oraz kwoty pomocy:**

Punkt 1. Należy sprawdzić, czy wykonano zakres rzeczowy przewidziany decyzją o przyznaniu pomocy dla operacji/danego etapu.

Dopuszczalne są zmiany zakresu rzeczowego dotyczące inwestycji budowlanych nie wpływające na osiagniecie lub zmianę celu operacji określonego w decyzji o przyznaniu pomocy, wymuszone praktycznymi rozwiązaniami w trakcie realizacji tej operacji., takie jak roboty dodatkowe i uzupelniajqce przeprowadzone w mysl AT. 67 ust. 1 pkt 5), 6) ustawy z dnia 29 stycznia 2004 r. prawo zamowien publicznych (t.j. Dz.U.2010. nr 113 poz.759 z pozn. zm) lub zaakceptowane przez Inspektora Nadzoru Budowlanego i Kierownika Budowy zmiany w projekcie budowlanym powodujące różnice w obmiarze powykonawczym, nie powodujące jednak utraty ważności decyzji pozwolenia na budowe.

Jezeli beneficient dokonał zmiany sposobu realizacji operacji, bez akceptacji SW,(zawarł informację o tych zmianach w kosztorysie różnicowym) należy na etapie kontroli administracyjnej wniosku o płatność dokonać oceny dopuszczalności tych zmian ze szczególnym uwzględnieniem:

- 1) dopuszczalnosci i prawidlowosci w odniesieniu do przepisow ustawy o zamowieniach publicznych, zwłaszcza art. 140 ust. 3. i art. 144 (czy proponowane zmiany nie stoją w sprzeczności z przepisami aktualnej ustawy prawo zamówień publicznych);
- 2) wpływu na cel operacji (czy proponowane zmiany nie wpłyną na zmianę lub możliwość osiągnięcia celu operacji);
- 3) wplywu na zachowanie standardow jakosciowych operacji (czy proponowane zmiany nie pogorszg. standardów jakościowych inwestycji);
- 4) poprawności dokumentów i uzasadnienia zmian (czy dołączono stosowne dokumenty: protokoły konieczności, wpisy do książki budowy, decyzje, uzasadnienia itp.).

Akceptacji powinny podlegać wszystkie zmiany wprowadzone zgodnie z obowiązującymi przepisami prawa, jeżeli nie powodują pogorszenia jakości operacji i zmiany celu operacji oraz jeżeli zostały odpowiednio uzasadnione i udokumentowane.

Zmiany w zakresie rzeczowym operacji nie mogą powodować zwiększenia przyznanej kwoty pomocy. Niemozliwe jest wprowadzenie do *Zestawienia rzeczowo-finansowego operacji* nowego zadania rozszerzaja^cego zakres operacji, jeżeli dotychczasowy zakres zadań gwarantował osiągnięcie celu operacji.

Natomiast dopuszczalne sa zmiany zakresu rzeczowego operacji mające na celu usunięcie błędów w kosztorysie inwestorskim, uzasadnione zmiany ilosciowe lub jakosciowe wewnatrz poszczegolnych pozycji *Zestawienia rzeczowo -fmansowego operacji, oraz* zmiany w stosunku do projektu budowlanego.

Należy pamiętać, że zgodnie z ustawa Pzp zmiany są możliwe tylko w takich sytuacjach, gdy zamawiający przewidział możliwość ich wystąpienia (w ogłoszeniu o przetargu i siwz) oraz określił w umowie z wykonawcą warunki na jakich zostaną wprowadzone. Beneficjent powinien załączyć także protokoły konieczności i inne dokumenty potwierdzające konieczność wykonania tych robót.

W związku z powyższym wykazane w kosztorysie różnicowym zmiany a przede wszystkim roboty dodatkowe należy szczegółowo zweryfikować pod kątem ich kwalifikowalności (zgodnie z decyzją o przyznaniu pomocy i przepisami Pzp)

Wprowadzone odstępstwa od projektu budowlanego lub od decyzji o pozwoleniu na budowę nie mogą wpływać na zmiane celu operacji określonego w decyzji o przyznaniu pomocy.

Punkt 2. Należy sprawdzić czy realizacja zakresu rzeczowego została prawidłowo udokumentowana poprzez złożenie właściwych załączników odnoszących się do danej operacji. W szczególności należy sprawdzić czy beneficjent ztozyl dokumenty takie jak: decyzje, protokoly odbioru robot lub protokoly montazu lub

rozruchu maszyn i urządzeń (jeżeli dotyczy) albo oświadczenie Beneficjenta o poprawnym wykonaniu robót budowlanych, montazu lub rozruchu z udzialem srodkow wlasnych, umowy z dostawcami lub wykonawcami.

Ponadto należy sprawdzić, czy załączone dokumenty potwierdzają, iż operacja spełnia wymagania określone przepisami prawa dla tej operacji.

Punkt 3. Należy porównać zakres rzeczowy kosztów kwalifikowalnych (zestawienie rzeczowo-finansowe) z załaczonymi do wniosku fakturami lub dokumentami księgowymi o równoważnej wartości dowodowej.

Należy sprawdzić czy załączone faktury lub dokumenty o równoważnej wartości dowodowej zostały poprawnie wystawione i zawierają wszystkie niezbędne elementy:

- okreslono rodzaj dowodu oraz jcgo numer,

- możliwa jest identyfikacja wystawcy faktury lub dokumentu o równoważnej wartości dowodowej (identyfikacja wystawcy umozliwi weryfikacje, czy platnosci dokonano na rzecz wystawcy faktur w dalszej części karty),

- mozliwa jest identyfikacja nabywcy na fakturze lub dokumencie o rownowaznej wartosci dowodowej i dane nabywcy zgodne sa\_z danymi Beneficjenta we wniosku,

- podano dokladny opis operacji gospodarczej na fakturze lub dokumencie o rownowaznej wartosci dowodowej oraz jej wartość (opis operacji gospodarczej powinien umożliwiać weryfikację kosztów kwalifikowalnych lub odnosić się do umowy z dostawca/wykonawcą, w której zawarty będzie szczegółowy wykaz dostaw/robót/usług bedacych przedmiotem umowy),

- przedmiot zakupu na fakturach lub dokumentach o równoważnej wartości dowodowej odnoszący się do umów z dostawcami lub wykonawcami jest zgodny z przedmiotem zakupu na umowach z dostawcami lub wykonawcami, należy szczegółowo zweryfikować przedmiot umowy oraz sprawdzić, czy nie zawiera kosztów niek walifikowalnych,.

- podano datę dokonania operacji gospodarczej, a gdy dowód sporządzono pod inną datą także datę sporządzenia dowodu.

Nalezy sprawdzic czy opis umieszczony na odwrocie dokumentu potwierdza prowadzenie przez Beneficjenta oddzielnego systemu rachunkowosci albo korzystanie z odpowiedniego kodu rachunkowego dla wszystkich transakcji związanych z realizacją operacji, tj. faktury lub dokumenty o równoważnej wartości dowodowej powinny być opatrzone adnotacją wskazującą odpowiedni numer rachunku analitycznego albo kodu rachunkowego albo wskazującą numer pozycji w "Zestawieniu wszystkich dokumentów księgowych dotyczących operacji", którego wzór określono w załączniku do Instrukcji wypełniania wniosku o przyznanie pomocy.

W przypadku, gdy informacje zawarte w fakturach lub dokumentach o równoważnej wartości dowodowej nie pozwalają na jednoznaczne przypisanie ich do zakresu rzeczowego zestawienia rzeczowo-finansowego, należy sprawdzić czy dokumenty potwierdzające odbiór robót, stanowiące podstawę do ich wystawienia pozwalaja na przypisanie ich do zestawienia rzeczowo-ftnansowego.

Opis operacji gospodarczej powinien umożliwiać weryfikację kosztów kwalifikowalnych (poprzez zachowanie zgodności z protokołami odbioru robót) lub odnosić się do umowy z dostawcą/wykonawcą, w której zawarty będzie szczegółowy wykaz dostaw/robót/usług będących przedmiotem umowy.

Punkt 4. Należy stwierdzić czy dołączone uzasadnienie zmian dokonanych w poszczególnych pozycjach Zestawienia rzeczowo - finansowego realizacji operacji przekraczajq.cych 10% w stosunku do wartosci wykazanych w Zestawieniu rzeczowo - finansowym (z wyłączeniem kosztów ogólnych, których wzrost nie jest dopuszczalny), będącym załącznikiem do decyzji o przyznaniu pomocy jest wystarczające (zawiera przyczyny wystapienia odchyleń, i czy skutki odchyleń nie mają wpływu na osiągnięcie celu).

Zmiana kosztów, mniejsza bądź równa 10% jest dopuszczalne i nie wymaga uzasadnienia. W przypadku tym koszty ogólne również nie mogą ulec wzrostowi.

Należy również pamiętać, iż nie może ulec zwiększeniu kwota przyznanej pomocy dla operacji określona w decyzji o przyznaniu pomocy.

W przypadku zaznaczenia odpowiedzi "NIE", do wypłaty powinny zostać uwzględnione koszty wykazane w zestawieniu rzeczowo-fmansowym stanowia^cym zala^cznik do decyzji o przyznaniu pomocy.

Punkt 5. Wszystkie daty (data sprzedaży i data wystawienia faktury) na fakturach lub dokumentach księgowych o równoważnej wartości dowodowej muszą być późniejsze niż data złożenia wniosku o pomoc. Odpowiedź N/D zaznaczamy w przypadku, jeśli wniosek o płatność dotyczy tylko kosztów ogólnych.

Punkt 6. Koszty ogólne, wyszczególnione w §5 Rozporządzenia, mogą być poniesione przed złożeniem wniosku o przyznanie pomocy, jednak nie wczesniej niz 1 stycznia 2007 roku. Odpowiedz N/D zaznaczamy w przypadku, jeśli wniosek o płatność nie dotyczy kosztów ogólnych. W przypadku, gdy koszty ogólne dotyczące nadzoru urbanistycznego, architektonicznego i budowlanego zostaly poniesione przed dniem zlozenia wniosku o pomoc, należy zwrócić szczególna uwagę czy nie wskazuje to na poniesienie kosztów inwestycyjnych przed dniem ztozenia wniosku o przyznanie pomocy.

Punkt 7. Należy sprawdzić daty dokonania płatności na rzecz wystawcy faktur lub dokumentów o równoważnej wartosci dowodowej zawarte na potwierdzeniach dokonania zaplaty przelewem.

Punkt 8. Należy sprawdzić daty dokonania płatności na rzecz wystawcy faktur lub dokumentów o równoważnej wartosci dowodowej zawarte na potwierdzeniach dokonania zaplaty przelewem.

Punkt 9. Należy stwierdzić czy koszty zostały poniesione w formie rozliczenia bezgotówkowego, przeprowadzonego przelewem za posrednictwem rachunku bankowego lub rachunku w spotdzielczej kasie oszczednościowo-kredytowej.

Punkt 10. Należy porównać zakres rzeczowy kosztów kwalifikowalnych (zestawienie rzeczowo-finansowe) z załączonymi do wniosku dokumentami potwierdzającymi odbiór.

W przypadku, gdy informacje w zawarte w dokumentach potwierdzających odbiór nie pozwalaja na jednoznaczne przypisanie ich do zakresu rzeczowego kosztów kwalifikowalnych, konieczne jest dołączenie przez beneficjenta ich opisów, podpisanych przez beneficjenta i wykonawcę.

Punkt 11. Należy zweryfikować przy płatności ostatecznej czy cel operacji został osiągnięty przyjmując, iż cel operacji jest osiągnięty w przypadku zrealizowania całego zakresu rzeczowego operacji. Natomiast w przypadku, gdy zrealizowano mniejszy zakres niz zapisany zostal w decyzji o przyznaniu pomocy, nalezy ocenić, czy ma to wpływ na osiągniecie celu, a tym samym czy w przypadku takim można uznać, iż cel został osiągnięty.

Punkt 12. W przypadku płatności pośredniej, gdy beneficjent nie zrealizował któregokolwiek z elementów zakresu rzeczowo-finansowego należy sprawdzić czy możliwa jest kontynuacja prac i osiągnięcie celu operacji.

Odpowiedź "N/D" należy zaznaczyć w przypadku płatności ostatecznej, a także w każdym przypadku zrealizowania w pelni zakresu rzeczowego

# CZĘŚĆ C2 - WERYFIKACJA WNIOSKU POD WZGLEDEM RACHUNKOWYM

Punkt 1. Należy sprawdzić czy dowody zapłaty opiewają na całą wartość faktur lub dokumentów księgowych o równoważnej wartości dowodowej.

Jeżeli płatność została dokonana na rachunek inny niż rachunek wystawcy faktury lub dokumentu o równoważnej wartości dowodowej, należy zażądać od wnioskodawcy dodatkowych wyjaśnień.

Punkt 2. Należy sprawdzić sumy w poszczególnych kolumnach i wierszach wniosku oraz zestawienia rzeczowo - fmansowego z realizacji operacji..

Punkt 3. Należy sprawdzić, czy wszystkie faktury i dokumenty o równoważnej wartości dowodowej oraz wszystkie niezbędne elementy z tych dokumentów zostały prawidłowo i zgodnie z ich treścią wpisane do Wykazu faktur lub dokumentów o równoważnej wartości dowodowej.<br> **KP-611-220-ARIMR/3/z 611-220-ARIMR/3/2 611-220-ARIMR/3/2 611-220-ARIMR/3/2 611-220** 

**Punkt 4.** Nalezy sprawdzic czy dane finansowe z Wykazu faktur zostaly prawidlowo przeniesione do zestawienia rzeczowo-finansowego **z realizacji** operacji.

**Punkt** 5. Nalezy zweryfikowac zakres rzeczowy i fmansowy dokumentu w oparciu o zestawienie rzeczowo finansowe z realizacji operacji (czy zakres kosztow kwalifikowalnych w dokumentach potwierdzaja\_cych wydatki znajduje w calosci pokrycie w zestawieniu rzeczowo finansowym).

Punkt 6. W zestawieniu rzeczowo -- finansowym ujete są tylko koszty kwalifikowalne operacji. Należy sprawdzić, czy suma kosztów kwalifikowalnych została prawidłowo wpisana w wykazie faktur i dokumentów oraz we wniosku.

Punkt 7. Wnioskowana kwota wpisana w punkcie 19 wniosku o płatność nie może przekraczać kwoty pomocy zapisanej w Decyzji dla operacji/danego etapu,

#### **UWAGA:**

Jeżeli po dokonaniu analizy dostarczonych lub dosłanych dokumentów lub zbadaniu innych okoliczności mających wpływ na ocenę operacji, pracownik ma wątpliwości dotyczące zrealizowania celów operacji lub autentyczności dokumentów, może zlecić przeprowadzenie wizytacji w miejscu realizacji operacji, wypełniając Część D Karty weryfikacji wniosku o płatność. Informację o wskazaniach do przeprowadzenia wizytacji w miejscu należy zanotować w uwagach pod ta częścią Karty, przy której nastąpiło zlecenie wizytacji w miejscu.

# **CZ^SC C3 - WERYFIKACJA KRZYZOWA**

Na podstawie załączonych do wniosku o płatność dokumentów oraz przy użyciu dostępnych systemów informatycznych oraz w oparciu o informacje uzyskane od jednostek wdrazaja^cych dziafania wymienione w poniższej tabeli pracownik merytoryczny przeprowadza kontrolę krzyżową zakreślając odpowiednio "TAK", ,,NIE", ,,DO WYJASNIEN".

Przy przeprowadzaniu kontroli krzyżowej należy zwrócić szczególną uwagę na zakres rzeczowy operacji, lokalizację realizacji operacji oraz termin realizacji operacji.

#### **Kontrol£ krzyzow^ przeprowadza sig z nastepujgcymi programami:**

#### **I. PO NSRO - w zakresie dzialan wymienionych w tabeli:**

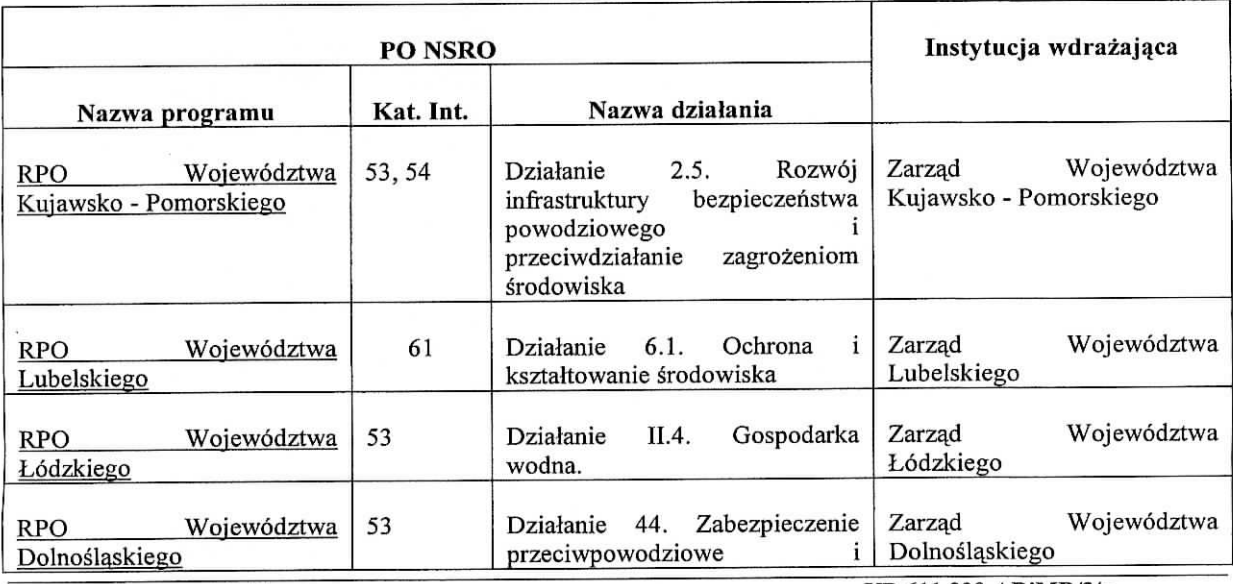

**KP-6Tl-220-AR!MR/3/z** Wersjazatwierdzona: 3

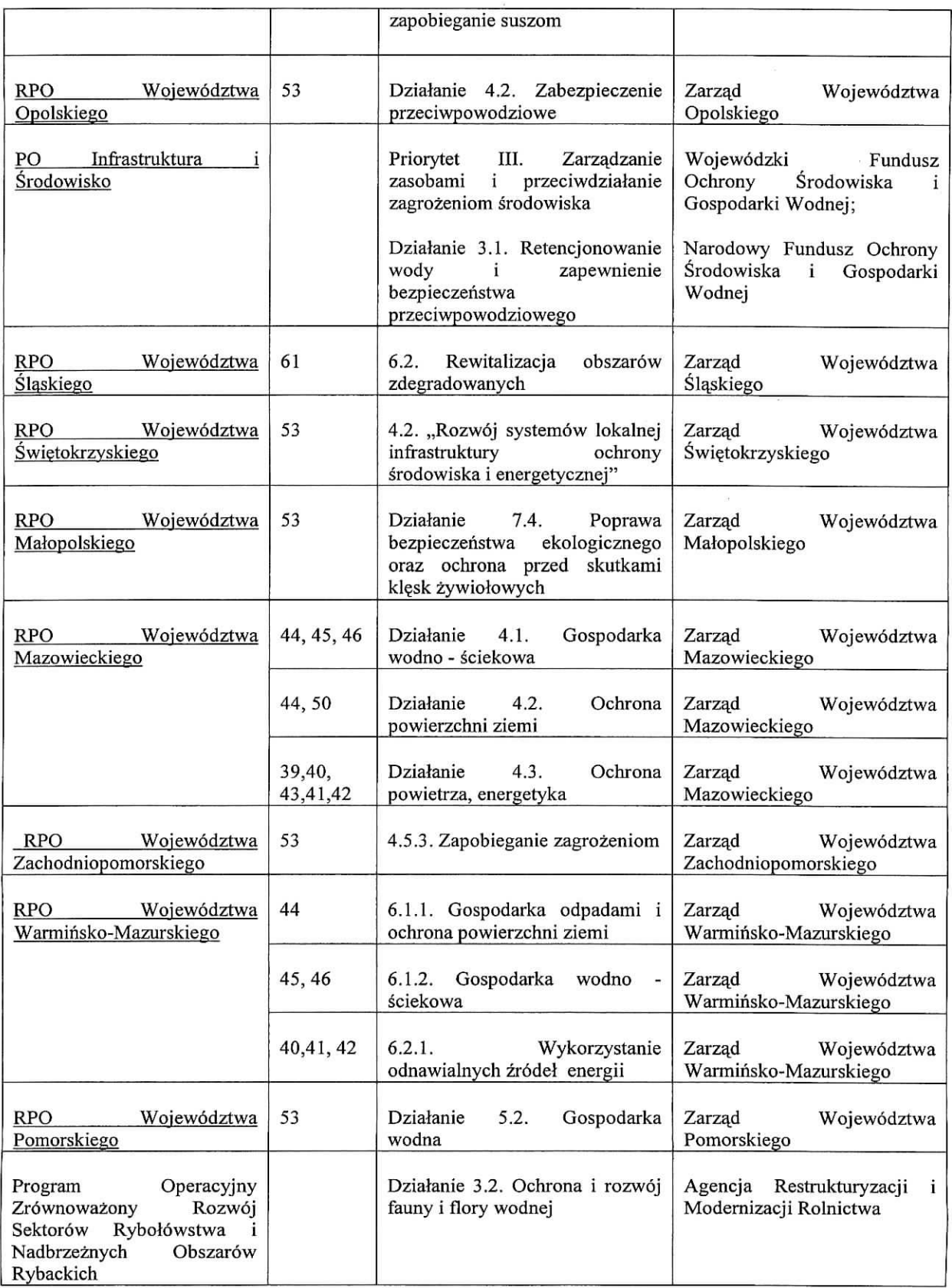

## **II. PO ''Zrownowazony rozwdj sektora rybolowstwa i nadbrzeznych obszarow rybackich 2007 - 2013" (PORYBY 2007-2013)**

 $\frac{100}{100}$ 

 $\Delta U$ 

 $\widetilde{\Delta\Omega}$ 

*3,2 Inwestycje \v portach rybackich, miejscach wyiadunku i przystaniach,*

### *4.1 Rozwoj obszarow zaleznych od rybactwa.*

Przebieg weryfikacji krzyżowej w ramach PO NSRO oraz PO "Zrównoważony rozwój sektora rybołówstwa i nadbrzeznych obszarow rybackich 2007 - 2013" (PO RYBY 2007 - 2013) **la. Numer NIP Beneficjenta wystepuje w KSI SIMIK**

Należy wprowadzić numer NIP beneficjenta do KSI SIMIK 07-13 i sprawdzić czy dany beneficjent występuje w bazie danych KSI SIMIK.

W sytuacjach wyjątkowych, związanych z niedostępnością KSI SIMIK weryfikacja NIP beneficjenta dokonywana jest w oparciu o dostarczony przez ARiMR *Raport numerow NIP zidentyfikowanych w KSI SIMIK* wg ponizszego wzoru:

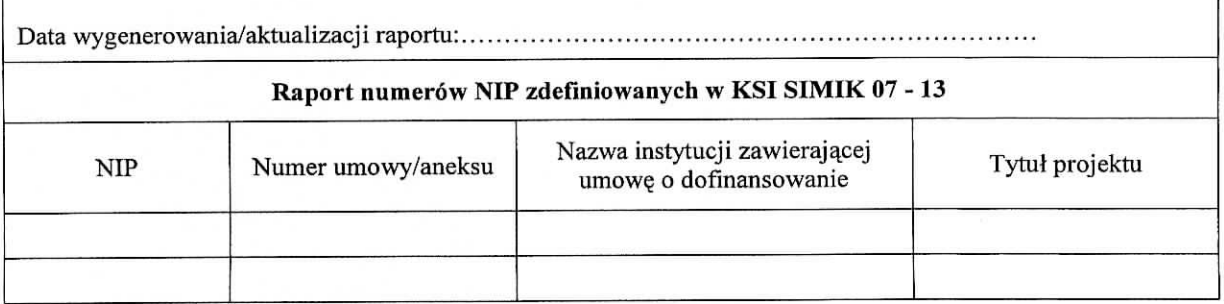

UWAGA: Przy weryfikacji w oparciu o ww. *Raport...* nalezy pami^tad, ze w przypadku, gdy raport zawiera numer NIP Beneficjenta a jednocześnie kolumna Nazwa instytucji zawierającej umowę o dofinansowanie, jest niewypełniona uznaje sie, że konflikt krzyżowy nie zachodzi, ponieważ Beneficjent na dzień przeprowadzania weryfikacji, nie zawart umowy o dofmansowanie w ramach PO NSRO.

W przypadku, gdy numer NIP beneficjenta nie występuje w KSI, w punkcie 1 należy zaznaczyć pole NIE, w punktach 2 i 3 nalezy *zaznaczyc* pole N/D oraz przejsc do punktu 4 *Operacjajest wspolfinansowana z innych srodkow publicznych...* i zaznaczyc pole NIE.

W przypadku, gdy beneficjent został zidentyfikowany poprzez NIP w KSI SIMIK za pomocą weryfikacji systemowej, albo w sytuacjach wyjątkowych, za pomocą Raportu numerów NIP zdefiniowanych w KSI SIMIK, w punkcie 1 należy zaznaczyć pole TAK i przejść do punktu nr 2.

# **Ib. Numer NIP Beneficjenta wystgpuje w** *Raporciepodstawowym* **przekazanym przez ARiMR**

Nalezy wprowadzic numer NIP beneficjenta do *Raportu podstawowego (...)* i sprawdzic czy dany beneficjent wystepuje w zestawieniu przekazanym przez ARiMR

W przypadku, gdy w wyniku weryfikacji poprzez numer NIP w *Raporcie podstawowy (...)* stwierdzono, ze beneficjent **nie wystgpuje** w zestawieniu, w punkcie Ib nalezy zaznaczyc pole ,,NIE", w punktach 2b, 3bi 4b nalezy zaznaczyc pole ,,N/D" oraz w punkcie 5b wpisac pole ,,NIE".

W przypadku, gdy w wyniku weryfikacji poprzez numer NIP w *Raporcie podstawowy (...),* stwierdzono, ze beneficjent występuje w zestawieniu w punkcie 1b należy zaznaczyć pole "TAK" i przejść do kolejnych punktów karty.

Wydruk z komputera poświadczający dokonanie weryfikacji Beneficjenta należy obowiązkowo dołączyć do teczki aktowej sprawy w celu zachowania śladu rewizyjnego oraz odnotować tę czynność w polu Uwagi wpisując datę sprawdzenia w w/w rejestrze.

**2a. Na podstawie karty informacyjnej dost^pnej w KSI SIMIK 2007-2013 / szczegolowych danych** uzyskanych z właściwej instytucji wdrażającej<sup>1</sup>, występuje podejrzenie niedozwolonego podwójnego **finansowania operacji**

 $\mathbf{1}$ Weryfikacja na podstawie danych szczegółowych uzyskanych z Instytucji Zarządzającej odbywa się tylko w sytuacji wyjątkowej związanej z niedostępnością KSI SIMIK

Należy przeprowadzić weryfikację danych dotyczących operacji realizowanej w ramach PO NSRO przez beneficjenta zidentyfikowanego wg numeru NIP. Weryfikację przeprowadza się po uzyskaniu z KSI SIMIK danych szczegolowych takich jak:

- tytulprojektu,
- tytuł projektu,<br>miejsce realizacji operacji,  $\bullet$
- terrain realizacji operacji,  $\bullet$
- wysokość wypłaconej pomocy  $\bullet$
- plan finansowy w ramach operacji itp.

Jeżeli po analizie szczegółowych danych nie występuje podejrzenie podwójnego finansowania, w punkcie 2 nalezy zaznaczyc pole NIE, w punkcie nr 3 nalezy zaznaczyc pole N/D, oraz w punkcie 4 pole NIE

Jeżeli po analizie szczegółowych danych występuje podejrzenie podwójnego finansowania, w punkcie 2 należy zaznaczyć pole TAK i przejść do punktu nr 3.

UWAGA: w sytuacjach wyjątkowych, związanych z niedostępnością KSI SIMIK dane szczegółowe należy uzyskać wysyłając do Instytucji Zarządzającej PO NSRO (Ministerstwo Rozwoju Regionalnego) pismo P-5/220.

Po otrzymaniu danych szczegółowych, ich analiza i czynności związane z wypełnianiem karty weryfikacji przebiegają analogicznie do ww. opisu czynności przy analizie systemowej.

# **2b. Na podstawie** *Raportupodstawowego* **wystepuje podejrzenie niedozwolonego podwojnego finansowania operacji**

W przypadku, gdy zachodzi podejrzenie podwójnego finansowania operacji, należy przeprowadzić weryfikacje danych dotyczących operacji realizowanej w ramach PO RYBY 2007-2013 przez beneficjenta zidentyfikowanego wg numeru NIP. W pierwszej kolejności należy ustalić, na jakim etapie ubiegania sie o pomoc / wypłatę pomocy w ramach PO RYBY 2007-2013 znajduje się Beneficjent.

Jezeli z danych zawartych w *Raporcie podstawowym* wynika, ze nie zawarto jeszcze z Beneficjentem umowy o dofinansowanie uznaje się, że podwójne finansowanie nie zachodzi. W punkcie 2b. nalezy zaznaczyć pole ,,NIE", w punkcie 3b nalezy zaznaczyc pole ,,N/D" oraz w punkcie 4 pole ,,NIE".

W przypadku, gdy Beneficjent złożył wniosek o płatność lub otrzymał płatność w ramach działań PO RYBY 2007-2013 wskazanych powyżej, należy przeprowadzić dalszą weryfikację w oparciu o poniższe szczegółowe dane uzyskane z odpowiedniego podmiotu wdrażającego:

- $\bullet$  tytuł projektu,
- miejsce realizacji projektu,
- termin realizacji projektu,
- wysokość wypłaconej pomocy
- plan finansowy w ramach projektu itd.

Jeżeli po analizie szczegółowych danych w zestawieniu przekazanym przez ARiMR nie występuje podejrzenie podwójnego finansowania, w punkcie 2b. należy zaznaczyć pole "NIE", w punkcie 3b- pole "N/D" oraz w punkcie 4 pole ,,NIE".

Jezeli po analizie szczegolowych danych wystepuje podejrzenie podwojnego finansowania, w punkcie 2b. należy zaznaczyć pole "TAK" i przejść do kolejnych punktów karty.

Każda czynność sprawdzająca wymaga odnotowania w karcie w polu Uwagi, wraz z datą jej wykonania, jako ślad rewizyjny. Obowiązkowo w ramach zachowania śladu rewizyjnego do teczki sprawy należy załączyć wydruki stron z wynikiem wyszukiwania.

# **3a. Na podstawie otrzymanych kopii faktur lub dokumentow o rownowaznej warto^ci dowodowej, stwierdzono niedozwolone podw6jne finansowanie operacji z PO w ramach NSRO**

Należy zwrócić się pismem P-5/220 do odpowiedniej jednostki wdrażającej PO NSRO z prośbą o przekazanie potwierdzonych za zgodność z oryginałem kopii faktur lub dokumentów o równoważnej wartości dowodowej.

Jeżeli w oparciu o otrzymane dokumenty wyklucza się podwójne finansowanie, w punkcie 3a należy zaznaczyć pole NIE.

Jeżeli w oparciu o otrzymane dokumenty stwierdza się podwójne finansowanie, w punkcie 3a należy zaznaczyć pole TAK.

Jezeli w oparciu o otrzymane dokumenty nie jest mozliwe jednoznaczne stwierdzenie podwojnego finansowania operacji, ale wystepuje takic podejrzenie, w punkcie 3a oraz 4 nalezy zaznaczyc pole DO WYJASNTEN.

Zaznaczenie pola DO WYJAŚNIEŃ oznacza, że należy wezwać beneficjenta do złożenia wyjaśnień opisując niejasności powodujące podejrzenie podwójnego finansowania oraz termin i forme, w jakiej powinny zostać zlozone wyjasnienia.

**3b. Na podstawic otrzymanych kopii faktur lub dokumentow o rownowaznej wartosci dowodowej lub innych dokumentow, stwierdzono niedozwolone podw6jne finansowanie operacji z PO RYBY 2007-2013**

Należy zwrócić się pismem P-5/220 do odpowiedniej jednostki wdrażającej PO RYBY 2007-2013 z prośba o przekazanie potwierdzonych za zgodność z oryginałem kopii faktur lub dokumentów o równoważnej wartości dowodowej.

Jeżeli w oparciu o otrzymane dokumenty wyklucza się podwójne finansowanie, w punkcie 3 należy zaznaczyć pole NIE.

Jeżeli w oparciu o otrzymane dokumenty stwierdza się podwójne finansowanie, w punkcie 3 należy zaznaczyć pole TAK.

Jezeli w oparciu o otrzymane dokumenty nie jest mozliwe jednoznaczne stwierdzenie podwojnego finansowania operacji, ale występuje takie podejrzenie, w punkcie 3b oraz 4 należy zaznaczyć pole DO WYJAŚNIEŃ.

Zaznaczenie pola DO WYJAŚNIEŃ oznacza, że należy wezwać beneficjenta do złożenia wyjaśnień opisując niejasności powodujące podejrzenie podwójnego finansowania oraz termin i formę, w jakiej powinny zostać złożone wyjaśnienia.

#### **4. Operacja zostata sfinansowana** *z* **udzialem innych srodkdw publicznych**

Zaznaczenie któregokolwiek pola w punkcie 4 jest zawsze uwarunkowane zaznaczeniem pól w punktach szczegółowych kontroli krzyżowej 1a - 3a oraz 1b - 3b.

W przypadku, gdy kontrola krzyzowa wykazala istnienie niedozwolonego podw6jnego finansowania nalezy odmówić przyznania pomocy

## **CZ^SC C4 - WERYFIKACJA SPRAWOZDANIA Z REALIZACJI OPERACJI**

Punkt 1. Należy sprawdzić, czy zawarte w sprawozdaniu informacje ogólne, na temat operacji i beneficjenta, sa zgodne z danymi zawartymi w decyzji o przyznaniu pomocy.

Punkt 2. Należy sprawdzić, czy zawarty w sprawozdaniu przebieg realizacji operacji i planu rzeczowego jest zgodny z zapisami decyzji o przyznanie pomocy i zlozonymi wnioskami.

Punkt 3. Należy sprawdzić, czy zawarte w sprawozdaniu informacje dotyczące postępu z realizacji planu fmansowego sa\_ zgodne z danymi zawartymi w decyzji o przyznaniu pomocy i ztozonych Wnioskach.

Punkt 4. Należy sprawdzić czy sprawozdanie zostało wypełnione zgodnie z wytycznymi zawartymi w instrukcji wypelniania.

**Funkt** 5. Nalezy sprawdzid, czy sprawozdanie zostalo podpisane przez beneficjenta lub inne osoby upowaznione do jego podpisania, poprzez sprawdzenie zgodnosci ich nazwisk i podpisow z wnioskiem.

### **CZEŚĆ C5 - WYNIK WERYFIKACJI POPRAWNOŚCI WNIOSKU POD WZGLEDEM ZGODNOŚCI Z DECYZJ^, ZASADAMI DOTYCZACYMI UDZIELANIA POMOCY, POD WZGL^DEM RACHUNKOWYM, KONTROLI KRZYZOWEJ ORAZ WERYFIKACJI SPRAWOZDANIA Z REALIZACJI OPERACJI**

#### **I. WST^PNY WYNIK WERYEIKACJI**

**Punkt 1.** *,,Wniosek kwalifikuje sig do dalszej oceny"* nalezy zaznaczyc, jezeli na podstawic dotychczasowej weryfikacji stwierdzono, ze Wniosek jest zgodny z zasadami udzielania pomocy i zostal pozytywnie oceniony pod wzgl^dem technicznym i ekonomicznym.

**Punkt 2.** *nWniosek wymaga zlozenia wyjafnieti"* nalezy zaznaczyc, jezeli na podstawie dotychczasowej weryfikacji stwierdzono, że niezbędne jest złożenie wyjaśnień przez beneficjenta (w częściach Cl - C4 zaznaczono odpowiedz ,,DO WYJASNIEN".

W takim przypadku należy przejść do wypełniania punktu II części C5 "Zakres wymaganych uzupełnień" *(zaiacznik do karty C5.II).*

Punkt 3. *"Wniosek kwalifikuje się do odmowy wypłaty pomocy"* należy zaznaczyć, jeżeli na podstawie dotychczasowej weryfikacji stwierdzono, ze Wniosek nie jest zgodny z zasadami wyplaty pomocy lub przeprowadzona weryfikacja krzyzowa wskazuje na koniecznosc odmowy przyznania pomocy.

W przypadku zaznaczenia tej odpowiedzi należy przejść do wypełnienia części F karty weryfikacji.

## **II. ZAKRES WYMAGANYCH WYJASNIEN**

W załaczniku do karty C5.II należy wymienić wszystkie niezbędne wyjaśnienia, jakie są konieczne w celu udzielenia odpowiedzi na pytania zawarte w części C1-C4, przy których została zaznaczona odpowiedź "DO WYJASNIEN".

Nastepnie beneficjenta należy wezwać do złożenia wyjaśnień. Należy pamiętać o tym, aby w wezwaniu uwzględnić ewentualne zagadnienia wymagające wyjaśnień, wynikające z weryfikacji dokumentacji z postępowań o udzielenie zamówienia publicznego. W punkcie Karty " Wyjaśnienia należy złożyć w terminie" należy wypełnić po otrzymaniu potwierdzenia odbioru wezwania przez beneficjenta licząc 7 dni od dnia następującego po otrzymaniu wezwania przez Beneficjenta. W przypadku, gdy do UM wpłynie informacja z placowki pocztowej, ze Beneficjent nie odebral wezwania o uzupemienie wowczas 7 dniowy termin na uzupełnienie/poprawienie Wniosku należy liczyć od dnia następującego po ostatnim dniu, w którym Beneficjent mógł odebrać przesyłkę w placówce pocztowej.

W punkcie "Data nadania/złożenia wyjaśnień przez Beneficjenta", należy wpisać datę złożenia w UM lub nadania w polskiej placowce pocztowej operatora publicznego, wyjasnien, a nastejpnie w punkcie *,,Zakres* wymaganych wyjaśnień - Weryfikacja po złożeniu wyjaśnień" zaznaczyć "TAK", jeżeli zostało złożone wyjaśnienie albo "NIE", jeżeli w dalszym ciągu nie zostało złożone wystarczające wyjaśnienie.

Jeżeli Beneficjent nie złożył wymaganych wyjaśnień - w załączniku do karty C5.II "Zakres wymaganych wyjaśnień - Weryfikacja po złożeniu wyjaśnień" została zaznaczona odpowiedź "NIE", należy rozpatrzeć sprawę bez uwzględnienia dokumentów lub informacji w nich zawartych, które wymagały złożenia wyjaśnień, uznając je za niewiarygodne i nieposiadające mocy dowodowej. Informacja o tym fakcie powinna zostać umieszczona w uzasadnieniu faktycznym decyzji.